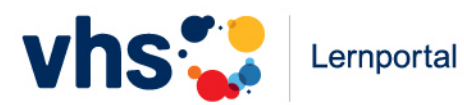

Das vhs-Lernportal für Alphabetisierung, Grundbildung und Integration

vhs-lernportal.de

**Digital literacy in der Grundbildung**

GEFÖRDERT VOM

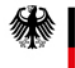

Bundesministerium für Bildung und Forschung

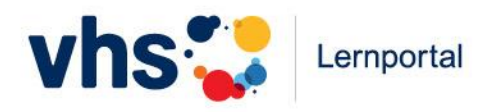

## **Das erwartet Sie heute**

## 1) Einführung: Digital Literacy in der Grundbildung

- Meinungsbild
- Definition und Inhalte
- Ziele digitaler Grundbildung
- Mögliche Konzepte für Kurse und Lernangebote

## 2) Digitale Kompetenzen fördern mit dem vhs-Lernportal

- Vermittlung grundlegender Kompetenzen
- Vermittlung von Kommunikations- und Kollaborationskompetenzen
- Vermittlung von Kompetenzen zur Erstellung von Inhalten
- Möglichkeiten zur Binnendifferenzierung

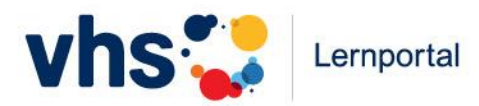

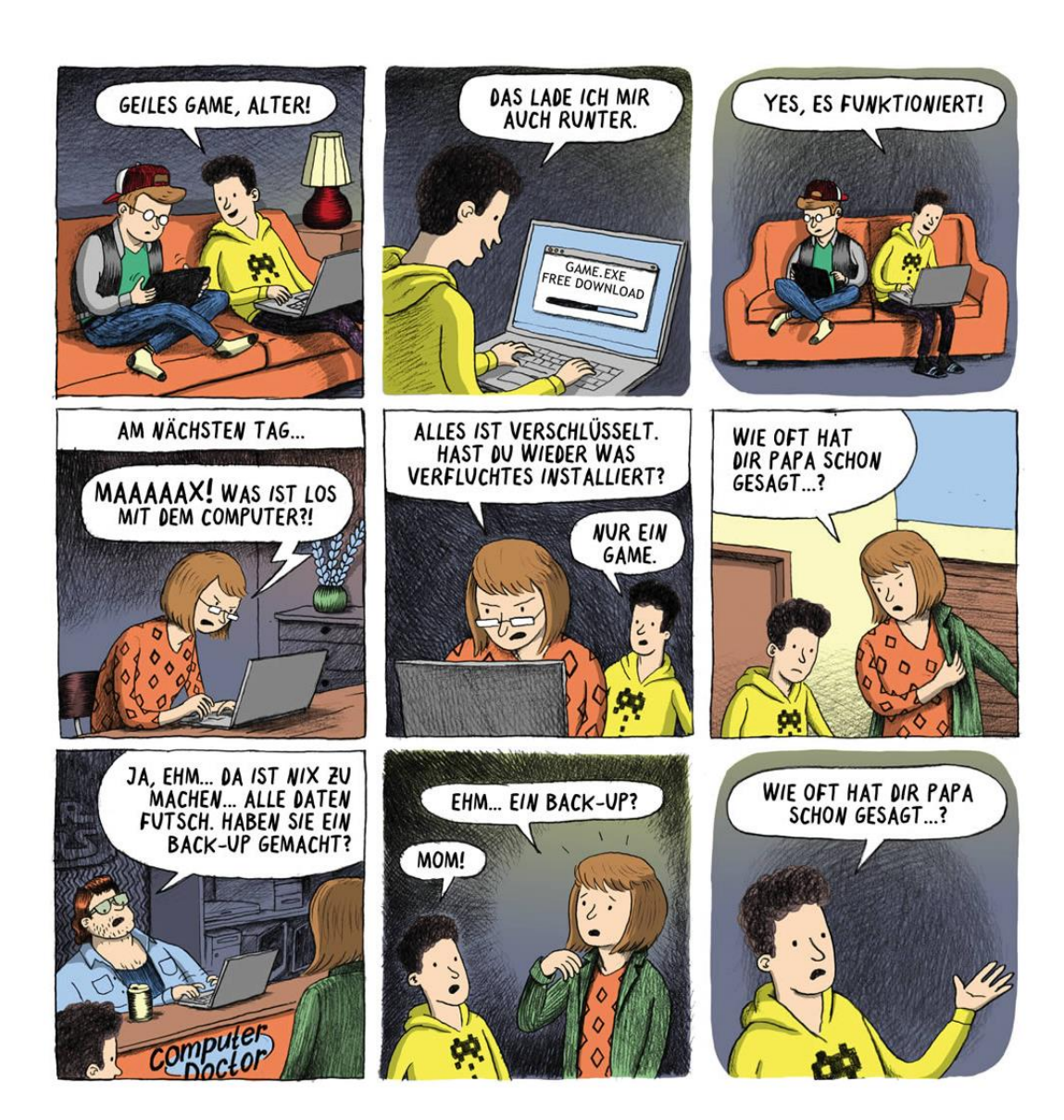

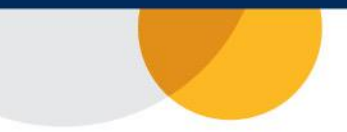

Quelle: [https://www.websters.swi](https://www.websters.swiss/de/s1/3) ss/de/s1/3

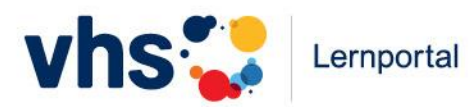

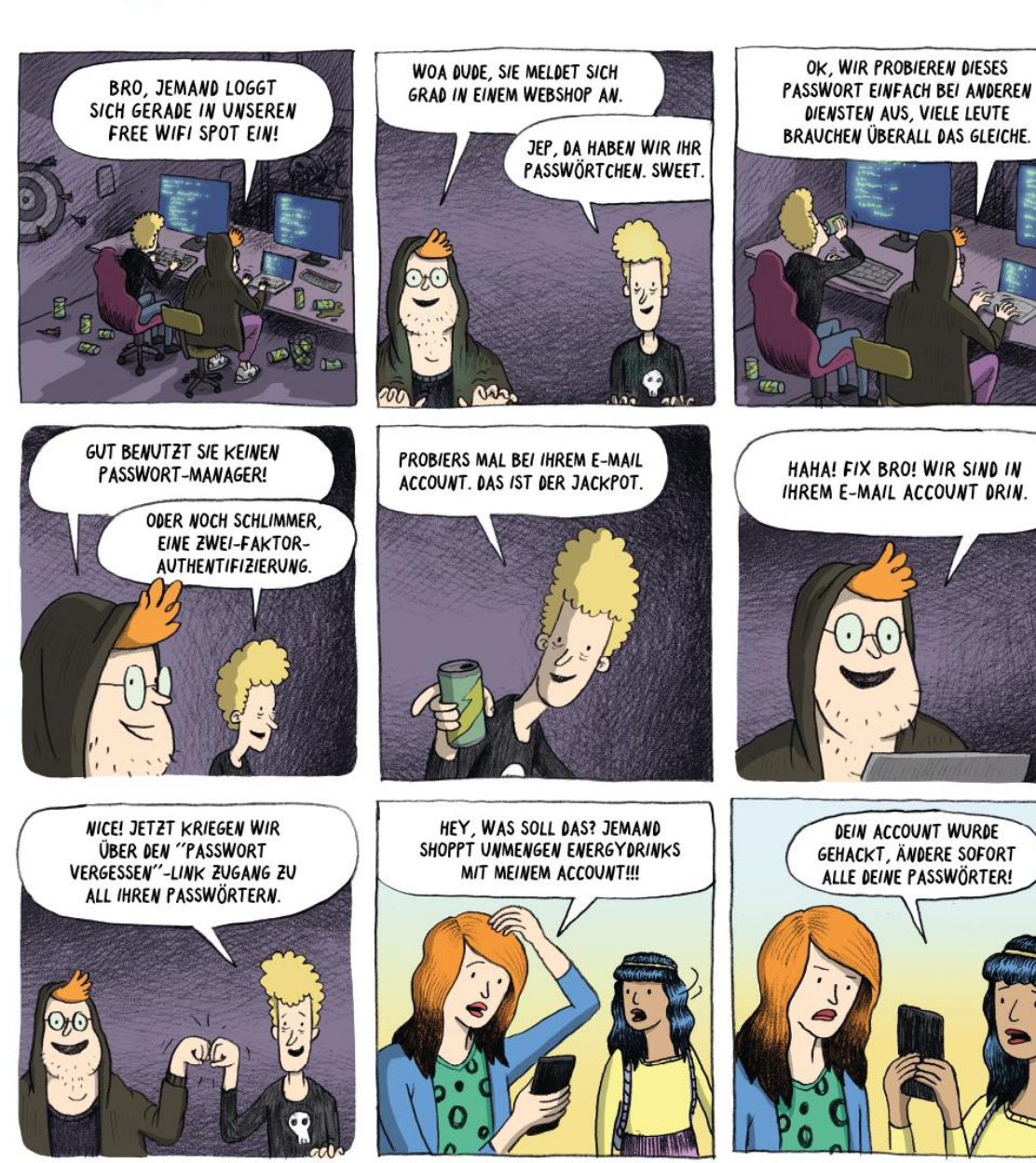

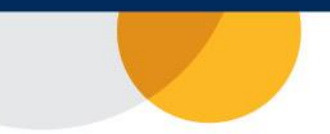

[Quelle:](https://www.websters.swiss/de/s1/1) [https://www.websters.swi](https://www.websters.swiss/de/s2/11) ss/de/s2/11

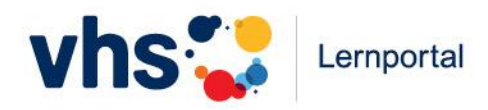

## **Was ist digitale Grundbildung?**

**Media Literacy**: bezieht sich auf alle audiovisuellen Medien. **dran!** Digital Literacy ist ein Teilbereich

**Computer Literacy**: bezieht sich auf den Computereinsatz. Sie ist in Teilen Voraussetzung von Digital Literacy

**Digital Literacy:** Internetnutzungskompetenz, umfasst im Curriculum des Dlit 2.0 folgende 5 Kategorien:

- **1) E-Citizienship**
- **2) Kollaboration**
- **3) Soziale Netzwerke**
- **4) Kommunikation**
- **5) Grundkenntnisse**

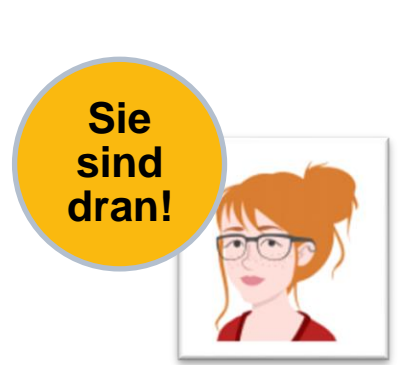

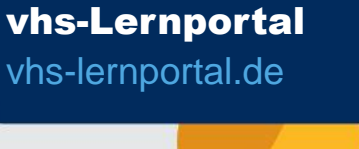

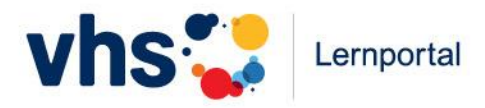

## **Leo Level One Studie 2018**

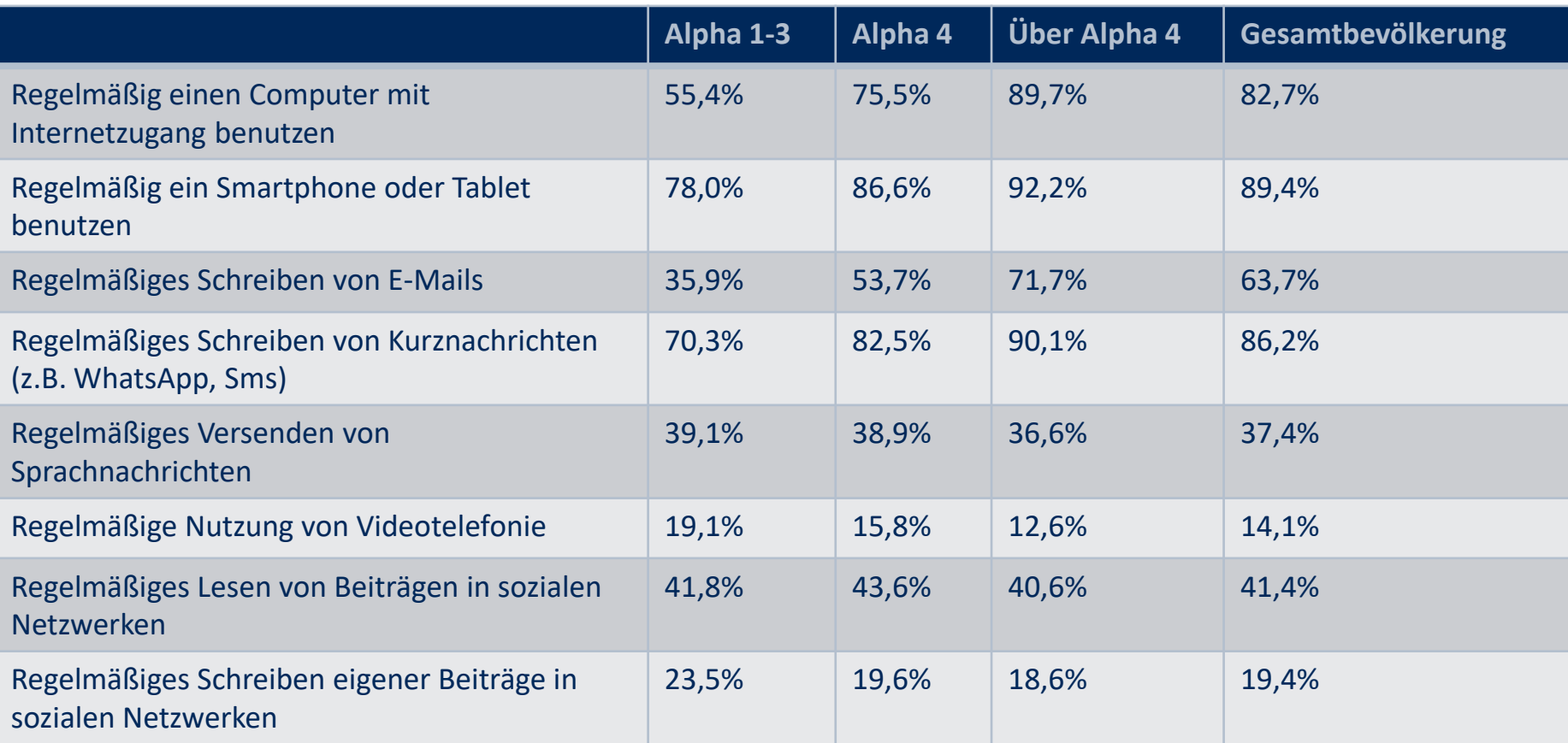

Quelle: Universität Hamburg, LEO 2018 – Leben mit geringer Literalität

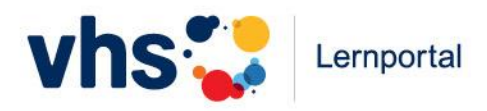

### **KMK** "**[Bildung](https://www.youtube.com/watch?v=_o3RL6iXfJk)** in der digitalen Welt"

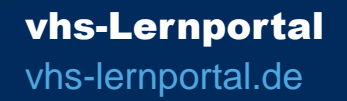

- 1. Bildungspläne und Unterrichtsentwicklung, curriculare Entwicklungen
- 2. Aus-, Fort- und Weiterbildung von Erziehenden und Lehrenden
- 3. Infrastruktur und Ausstattung
- 4. Bildungsmedien
- 5. E-Government und Schulverwaltungsprogramme, Bildungs- und Campusmanagementsysteme;
- 6. Rechtliche und funktionale Rahmenbedingungen.

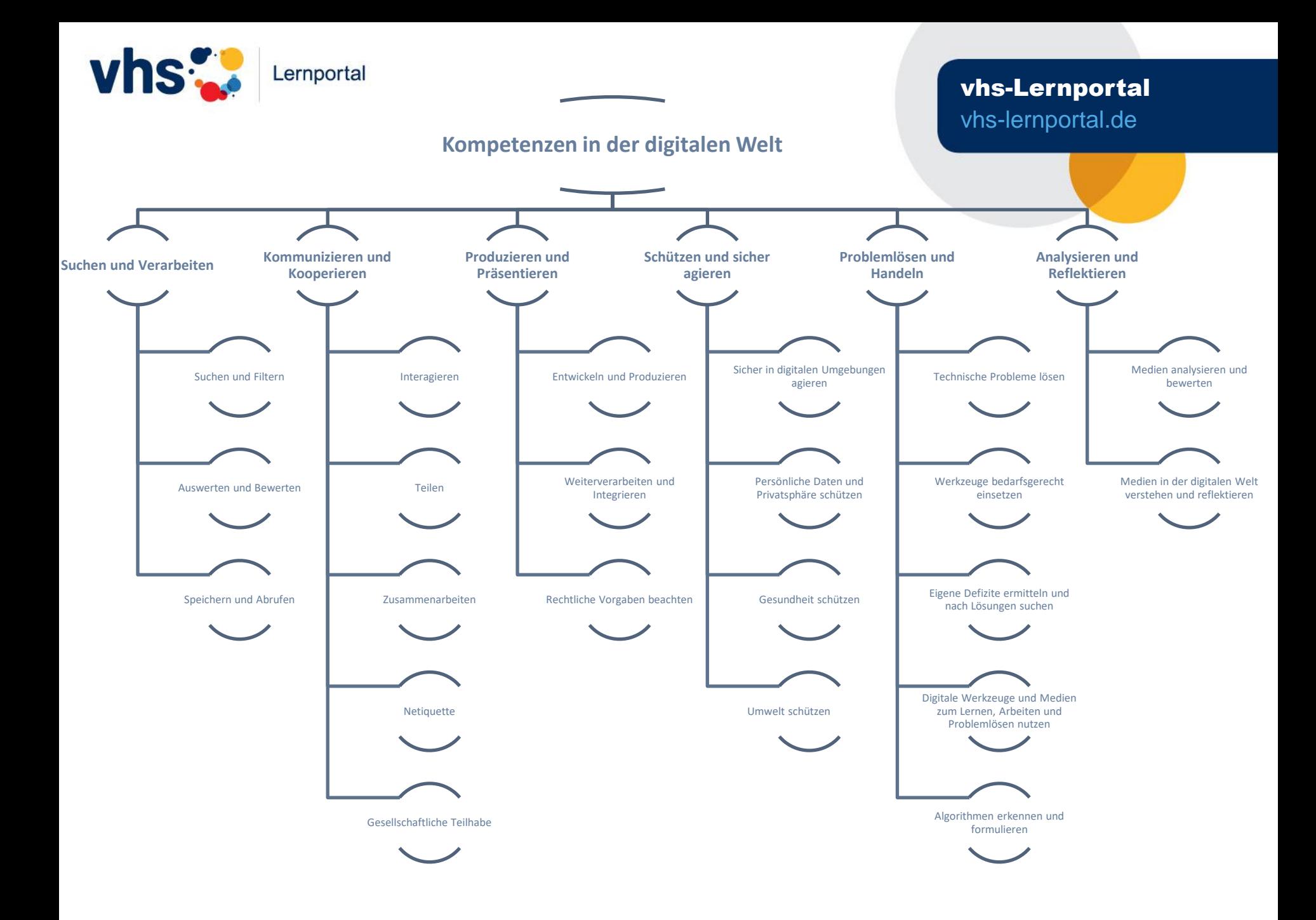

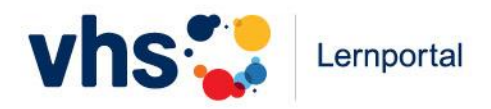

## **Ziele digitaler Grundbildung**

- $\rightarrow$  Grundständige Bedienkompetenz
- $\rightarrow$  Nutzung von Selbstlerninstrumenten
- $\rightarrow$  Teilhabe
- $\rightarrow$  Beschäftigungsfähigkeit und Weiterbildungsmöglichkeit

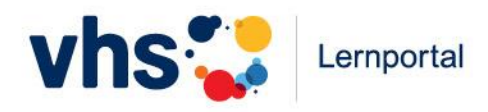

## Mögliche Konzepte für Kurse und Lernangebote

- 1. Begleitende bzw. vorbereitende Computerkurse wie bspw. Im Lernhaus Neukölln <https://www.youtube.com/watch?v=ufa3acuImGc>
- 2. Offene Lernangbeote/ Unterstützung durch Lernbegleitung, wie z.B. bei der KVHS Uckermark https://www.kvhs[uckermark.de/grundbildungszentrum/lerncafe/?Fsize=0&Contrast=296](https://www.kvhs-uckermark.de/grundbildungszentrum/lerncafe/?Fsize=0&Contrast=296)
- 3. Vermittlung von Kenntnissen durch Blended Learning Formate im Alphabetisierungskurs
- 4. Ihre Erfahrungen?

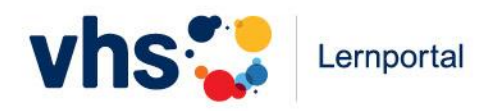

## **Digitale Kompetenzen fördern mit dem vhs-Lernportal**

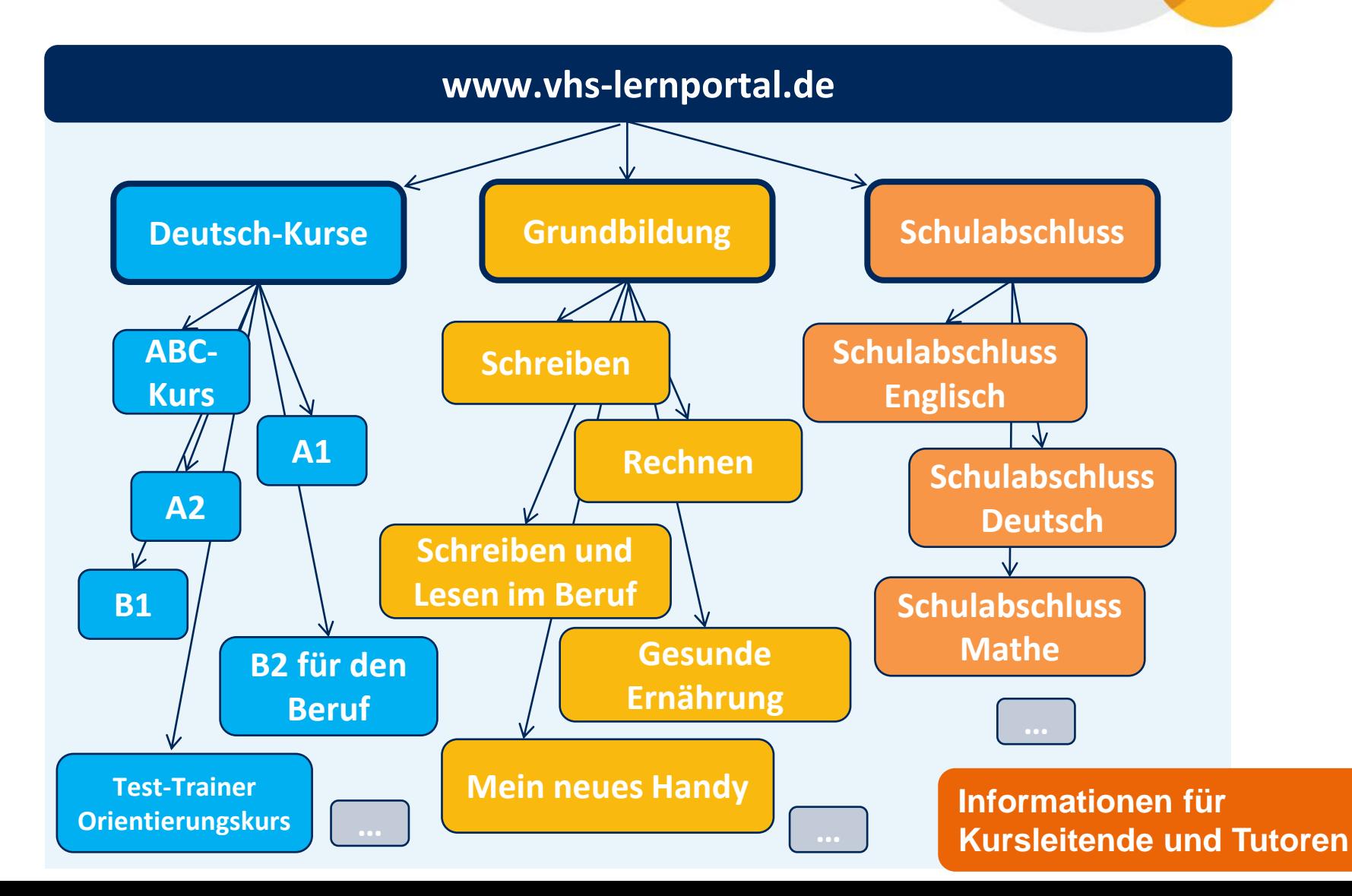

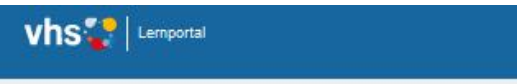

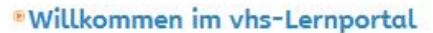

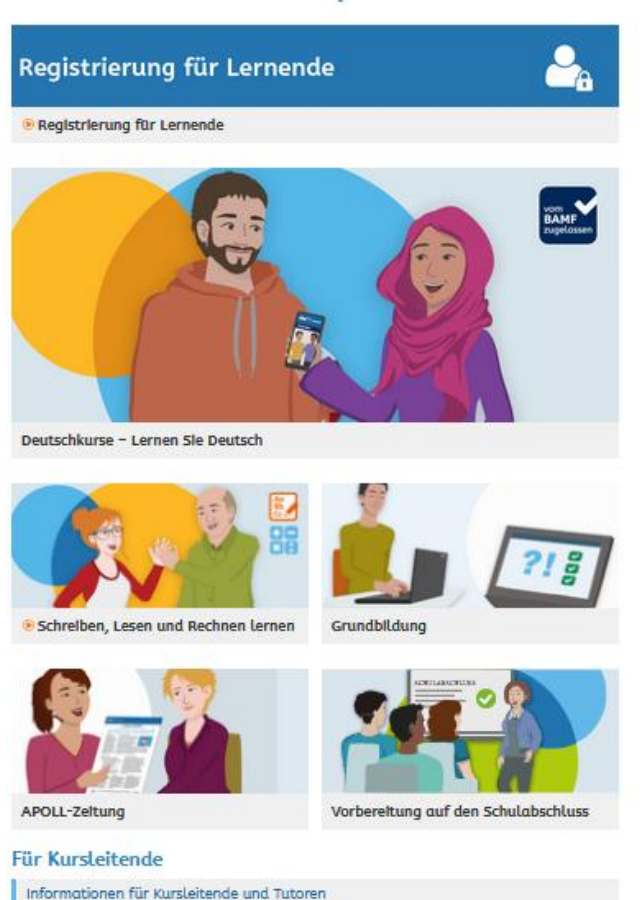

Doutsch

**Til Kursteitende** 

## **Vermittlung grundlegender Kompetenzen**

- − Orientierung auf einer Seite
	- Seitenaufbau
	- **Breadcrumbs**

Schreiben, Lesen, Rechnen > Schreiben

- − Einüben von Klickwegen
- − Hand-Auge-Koordination
- − Login/Logout

− ….

- − Übungstypen: Schreiben, Ziehen, Ordnen, Auswählen
- − Umgang mit der Tastatur + Maus

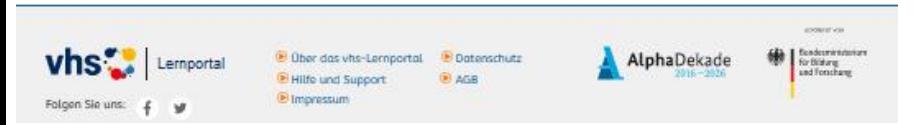

Diesen Link teilen (3 0 8

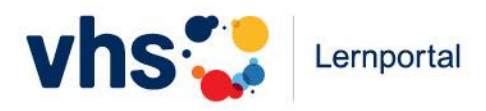

## **Vermittlung von Kommunikations- und Kollaborationskompetenzen**

- Nachrichten schreiben an den Tutor
- Im Chat kommunizieren
- Einen Pinnwand Eintrag oder Kommentar verfassen

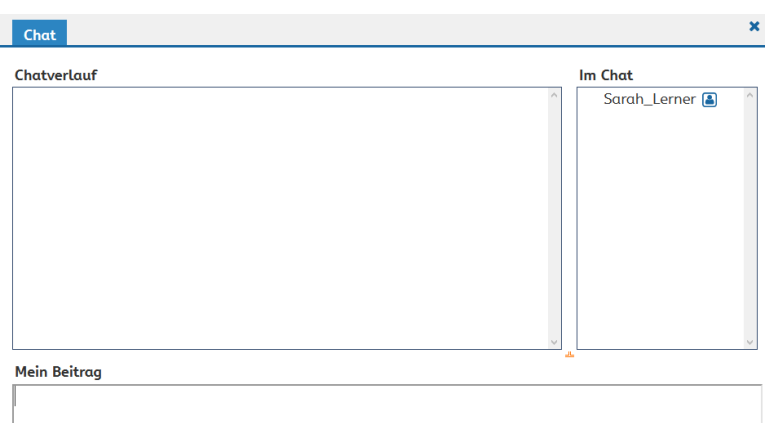

#### vhs-Lernportal vhs-lernportal.de

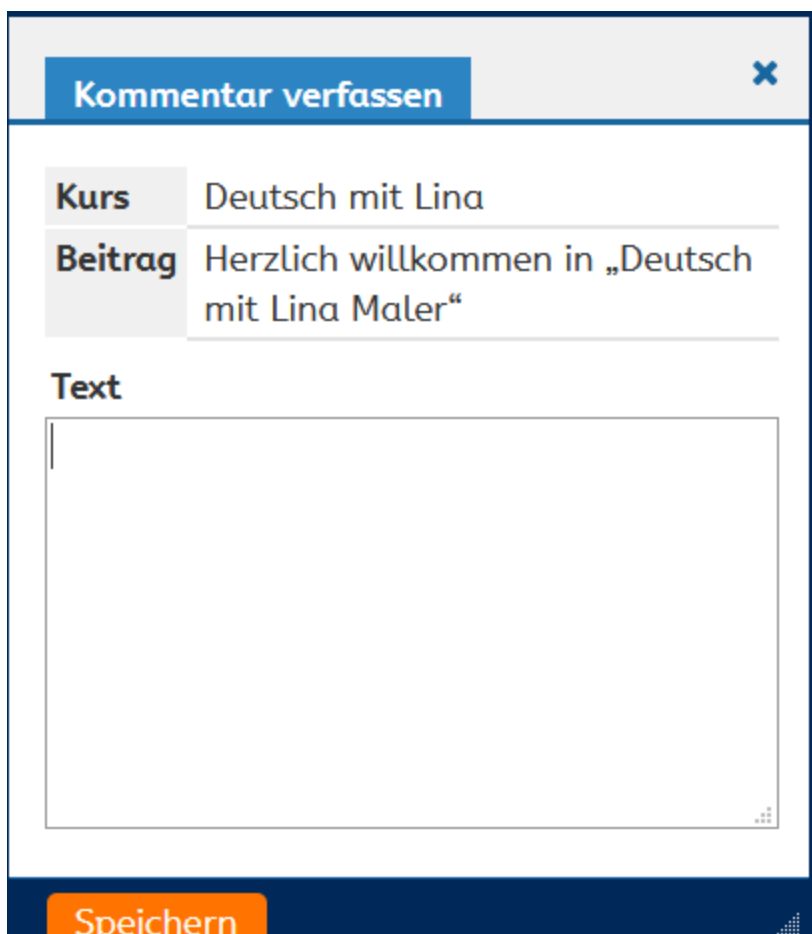

13

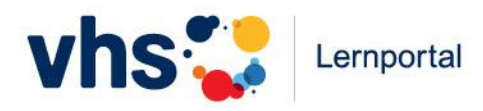

## **Vermittlung von Kompetenzen zur Erstellung von Inhalten**

- Freitext Übungen
- Pinnwand: Texte, Bilder, Videos
- Nutzung Dateiablage

#### Ein schönes Urlaubserlebnis

#### Ein schönes Urlaubserlebnis

Erinnern Sie sich an Ihren letzten Urlaub. Schreiben Sie Ihren Arbeitskollegen eine Postkarte, in der Sie kurz berichten, wie es an Ihrem Urlaubsort ist und richten Sie Grüße aus.

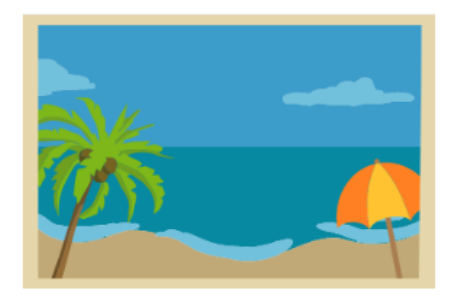

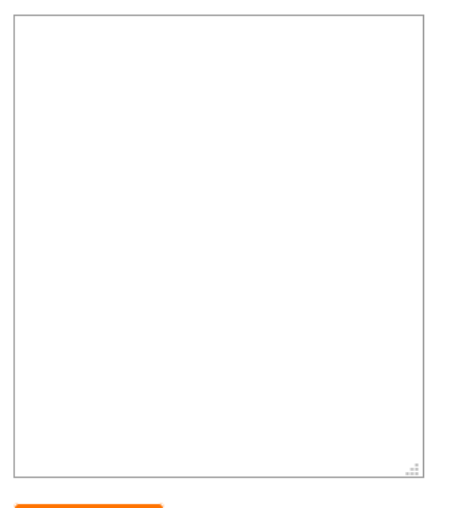

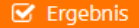

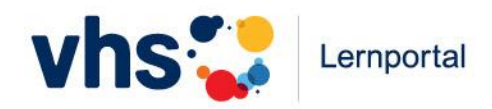

## **Möglichkeit zur Binnendifferenzierung mit dem Portal Fragen und Antworten im Chat**

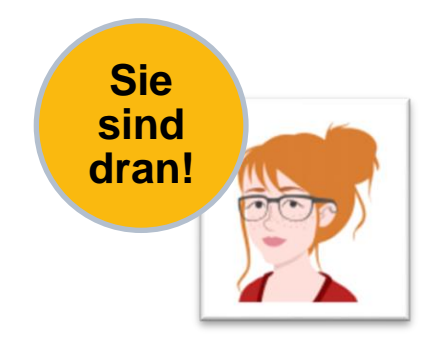

- Wie gehen Sie vor?
- Welche Möglichkeiten haben sich bewährt?
- Wie kann man merken, wo Stärken und Schwächen der Teilnehmer liegen?

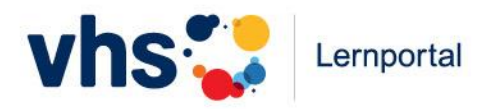

### **Mein neues Handy – offener Kurs zur Medienkompetenzförderung**

### Mein neues Handy - bedienen und benutzen!

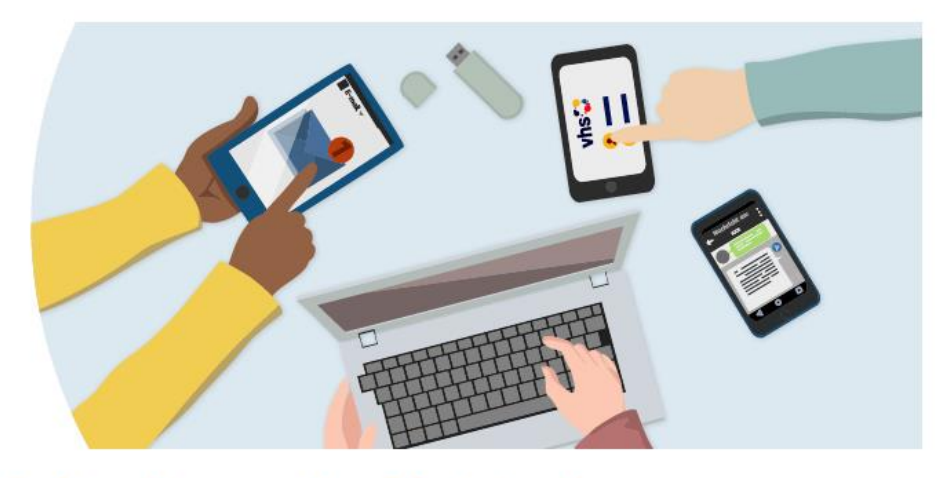

#### Modul 1 - Smartphone und mobiles Internet

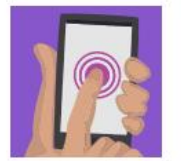

#### **Mein neues Handy!**

Was kann mein neues Smartphone? Wie richte ich es ein? Welche Knöpfe und Schalter gibt es? Und kann ich damit auch telefonieren? > Jetzt in Modul 1 üben!

#### **Modul 2 - Kommunikation**

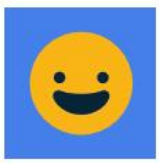

#### Austausch mit anderen

Mit meinem neuen Handy kann ich mich mit anderen austauschen. Welche Möglichkeiten gibt es? Wie nutze ich sie? > Jetzt in Modul 2 üben!

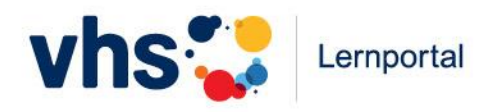

### Die erste Stunde im [vhs-Lernportal](https://www.vhs-lernportal.de/wws/9.php#/wws/infofilm.php)

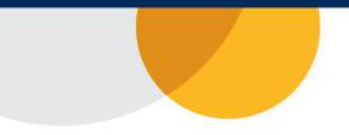

### **Lernziel**

Die Kursteil-nehmenden lernen den Kurs "Schreiben" kennen. Sie gehen die ersten Schritte im Lernportal und registrieren sich.

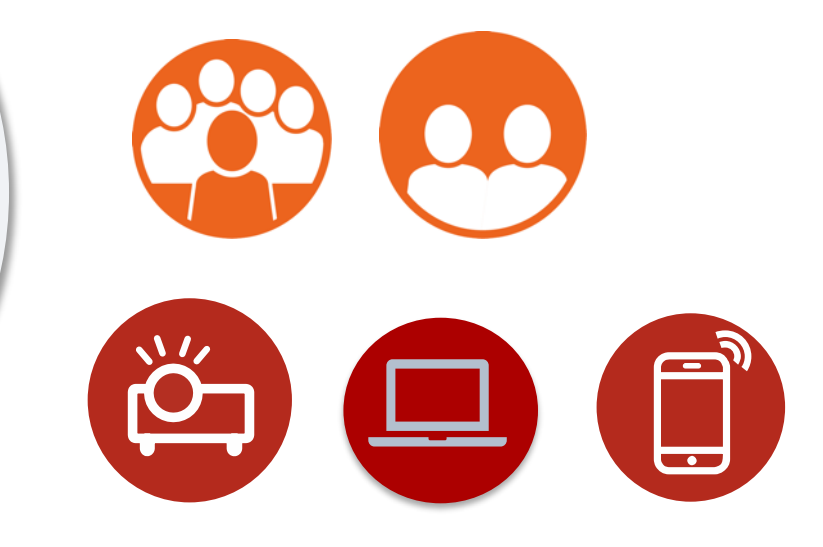

- Infofilm zum Kurs "Schreiben"
- Poster *"Erste Schritte im Portal"*
- Passwortkarten, Würfel
- Memo-Spiel "Erste Schritte"

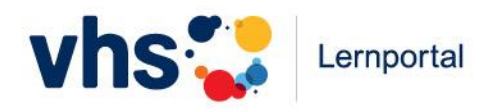

wortsenatz i ramer

Suchen

nur Wortschatzübungen

## Verschiedene Übungstypen kennenlernen Vorstellung Unterrichtsbeispiele

#### Übersicht über die Kurs-Inhalte "Schreiben" Alpha-Level Kompetenz DVV-Rahmencurriculum Lebenswelt  $\checkmark$  $\ddot{\phantom{0}}$  $\checkmark$ Übungstyp roduktiv/rezeptiv Übungs-ID **Freier Suchbegriff**  $\overline{S}$ - $\checkmark$

#### vhs-Lernportal vhs-lernportal.de

#### Übersicht über Alpha-Level Übungstyp ĭ Multiple Choice Single Choice ge Bildkarten Wendekarten **Diktat** Reimen ŀrf

Sortieren Reihenfolge

Zuordnen

Markieren

Übung an Tutor

Spiel Textsorten

Lückentext Freitext

Lückentext rezeptiv Lückentext Tabelle

 $\checkmark$ 

18 CARACTER IN CHECKER OF

tic

**b**d

pι

kör

alt

ie

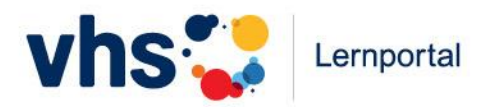

 $\pmb{\times}$ 

19

Nat\_L3\_K9\_Z2.2: Was reimt sich auf Sieb?

- ⊕ Was reimt sich auf Sieb?
- ⊙ Was passt? Wählen Sie aus.

#### $\odot$   $\blacksquare$

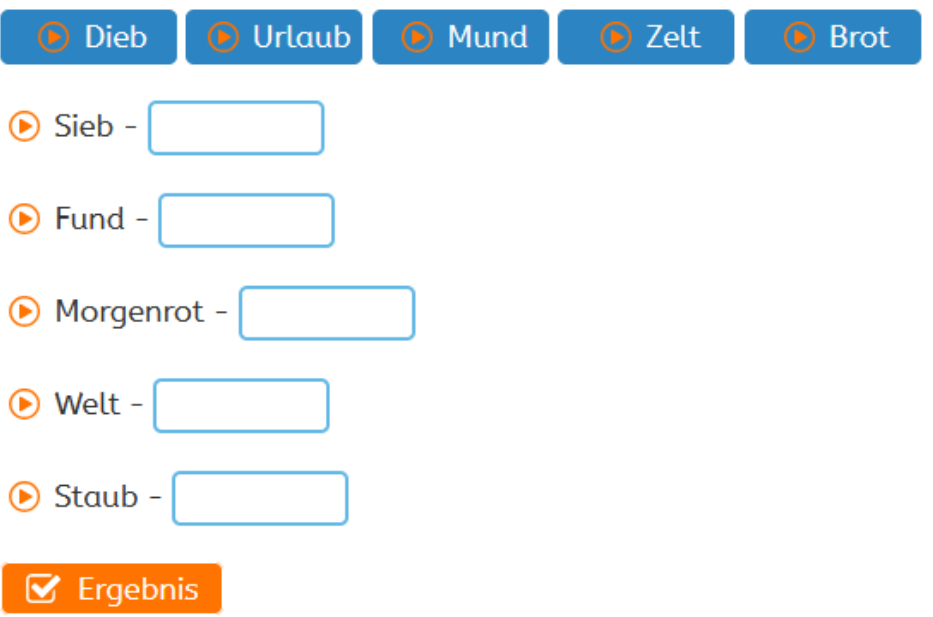

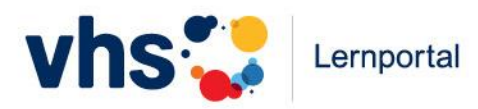

Ein\_L2\_K9\_E1: Eine Woche bei den Malers

#### vhs-Lernportal vhs-lernportal.de

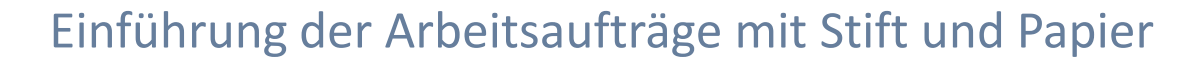

### **Eine Woche bei den Malers** E Klicken Sie auf das blaue Feld und markieren Sie die Wochentage. Schreiben Sie sie anschließend auf. Wochentage ⊙ Familie Maler möchte einkaufen gehen. ⊙ Aber die Woche ist schon sehr voll. ⊙ Am Sonntag gehen sie zum Schwimmen. (D) Am Montag muss Jakob wieder arbeiten. (D) Am Dienstag gehen Lina und Flo wieder zur Schule. + Am Mittwoch gehen sie zum Frisör. + Am Donnerstag muss Simon zum Arzt. + Am Freitag ist Simon verabredet. (D Da bleibt nur noch der Samstag.

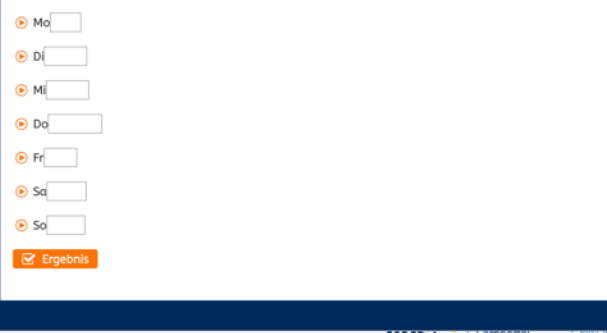

#### **Arbeitsblatt 01**

34

#### Übungstyp Markieren (Übungs-ID: S-3330)

#### Eine Woche bei den Malers

Markieren Sie die Wochentage. Schreiben Sie sie anschließend auf.

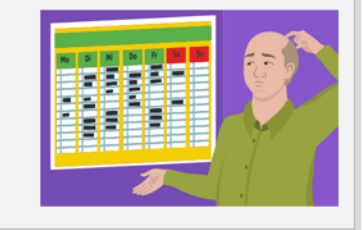

20

Familie Maler möchte einkaufen gehen. Aber die Woche ist schon sehr voll. Am Sonntag gehen sie zum Schwimmen. Am Montag muss Jacob wieder arbeiten. Am Dienstag gehen Lina und Flo wieder zur Schule. Am Mittwoch gehen sie zum Friseur. Am Donnerstag muss Simon zum Arzt. Am Freitag ist Simon verabredet. Da bleibt nur noch der Samstag.

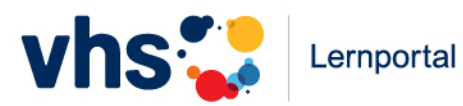

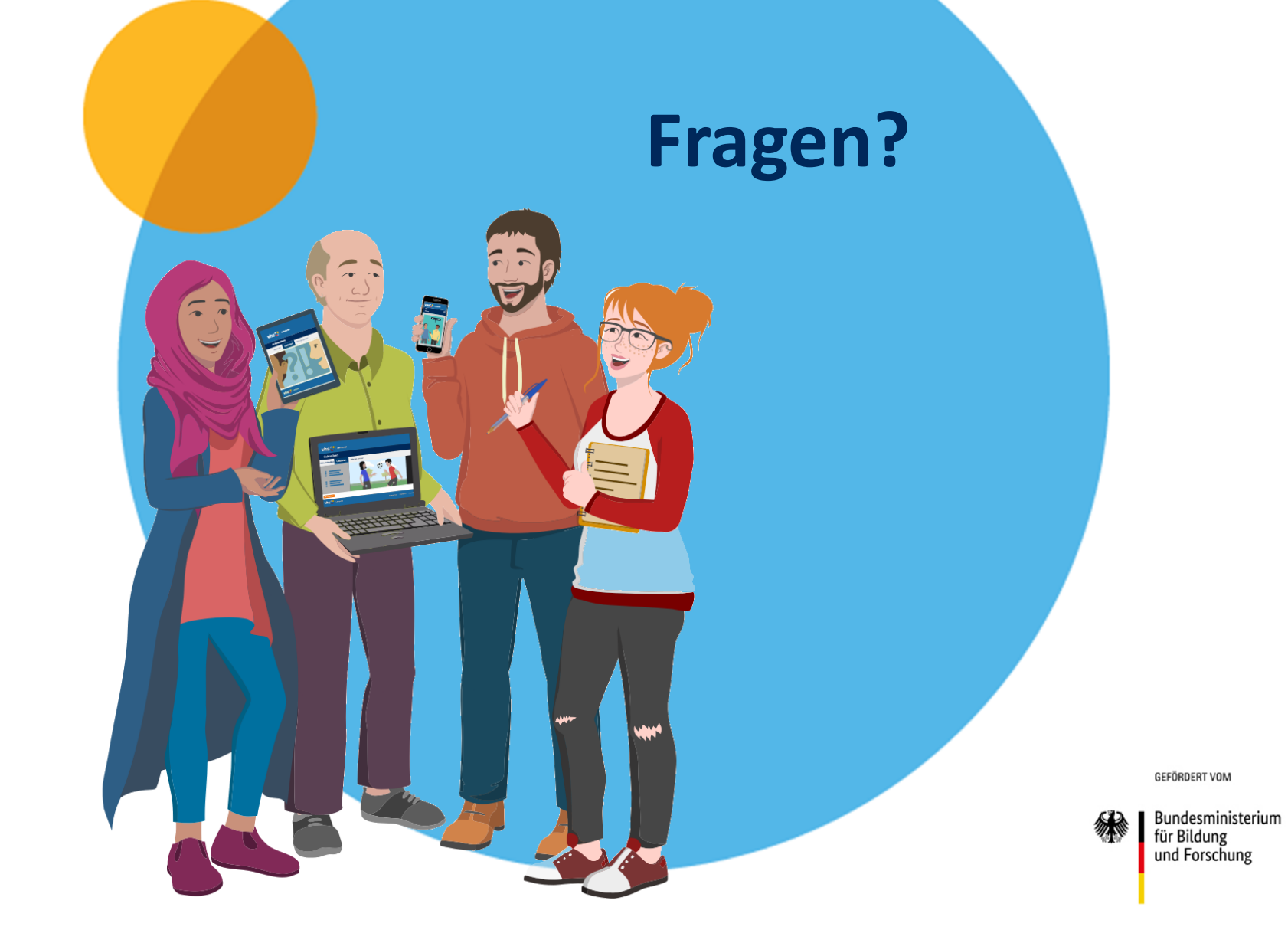

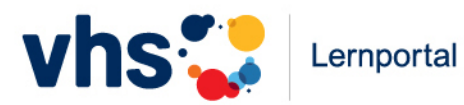

# **Herzlichen Dank!**

ETA

GEFÖRDERT VOM

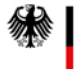

Bundesministerium<br>für Bildung<br>und Forschung